#### Interaction

Lecture 10 CPSC 533C, Fall 2005

19 Oct 2005

Tamara Munzner

#### **News**

- Topic choices due tomorrow (Thu) 5pm
- Meet with me before submitting proposal – Fully booked tomorrow, fly out Friday, back Mon Oct 31
	- Proposals due 2pm Fri Nov 4

#### **Projects**

- Proposal expectations
- Software resources on web
	- And one more time-series data list added
- Ware: Interacting with Visualizations
- Ware: Thinking with Visualizations
- Cognitive Co Rocessor
- SDM
- Dynamic Queries
- more linked views
	- Exploratory Data Views
	- Influence Explorer

#### Ware Interaction

- control loops
	- Fitts' Law
	- time to select depends on distance, target size
	- two-handed interaction
		- coarse vs. fine control: paper vs. pen hold
- learning
	- power law of practice
- vigilance
	- difficult, erodes with fatigue

### Ware Interaction 2

- navigation – next time
- rapid zooming – next time
- distortion
- next week
- multiple windows, linked highlighting – today!
- dynamic queries
- today!

# Ware Thinking with Viz

- problem solving loops – external representations
- visual working memory
	- low capacity
	- visual attention
	- gist: 100ms
	- change blindness
	- "world is its own memory"

### Memory and Loops

- long term memory
- $-$  chunking
- memory palaces (method of loci)
- loops
	- problem-solving strategy
	- visual query construction
	- pattern-finding loop
	- eye movement control loop
	- intrasaccadic image-scanning loop

#### InfoVis Implications

- visual query patterns
- navigation cost

• [video]

• multiple windows vs. zoom

# Cognitive Co-Processor

#### • animated transitions

- object constancy
- fixed frame rate required
- architectural solution
- split work into small chunks
- animation vs. idle states
- governor controls frame rate
- [video: 3D rooms]

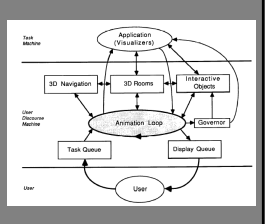

# SDM • sophisticated selection, highlighting, • object manipulation

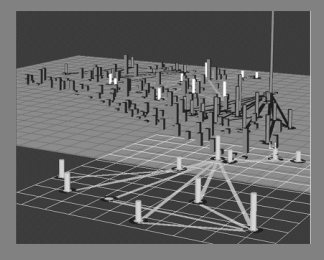

# Dynamic Queries: HomeFinder

- filter with immediate visual feedback
- "starfield": scatterplot
- [video]

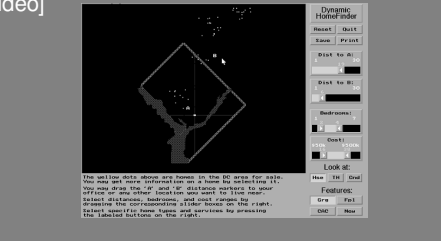

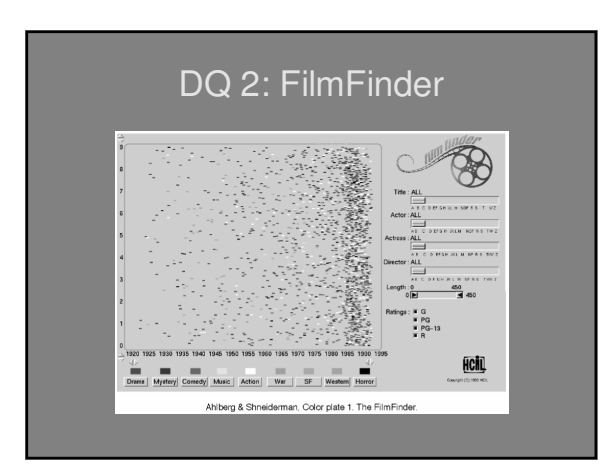

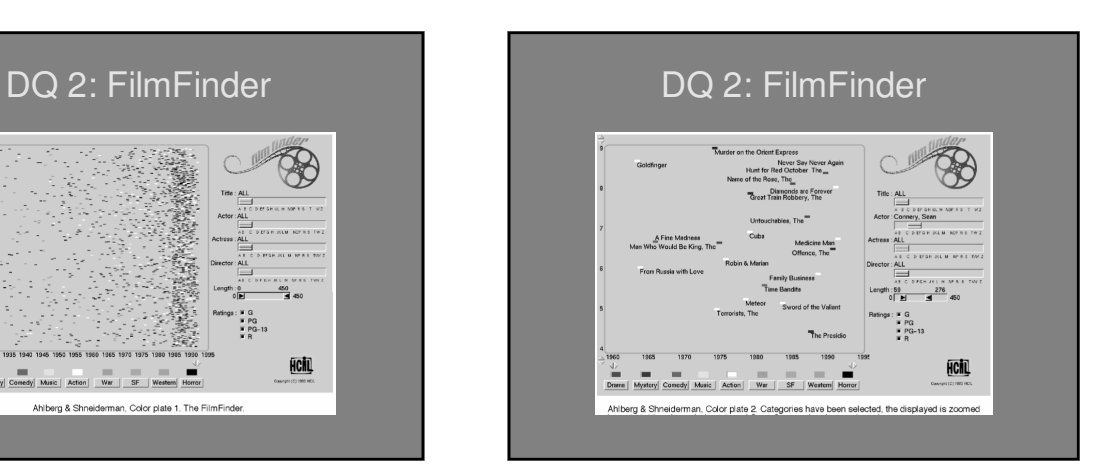

### More Linked Views

key infovis interaction principle

so far: Ware, Trellis, cluster calendar, ….

brushing: linked highlighting Becker and Cleveland, "Brushing Scatterplots", Technometrics 29, 127-142

new examples: EDV Attribute Explorer

> --sims.berk.

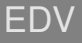

Exploratory Data Visualizer

Graham J. Wills. Visual Exploration of Large Structured Datasets. In *New Techniques and Trends in Statistics*, 237- 246. IOS Press, 1995.

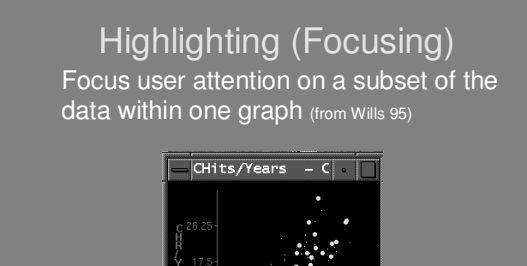

eley.edu/courses/is247/s02/lectures/Lecture3.ppt]

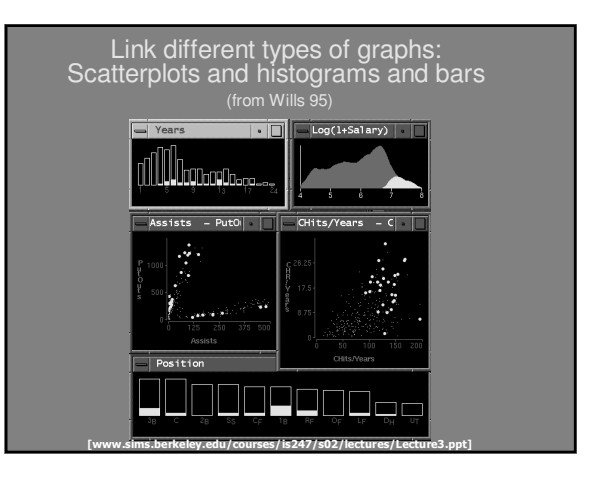

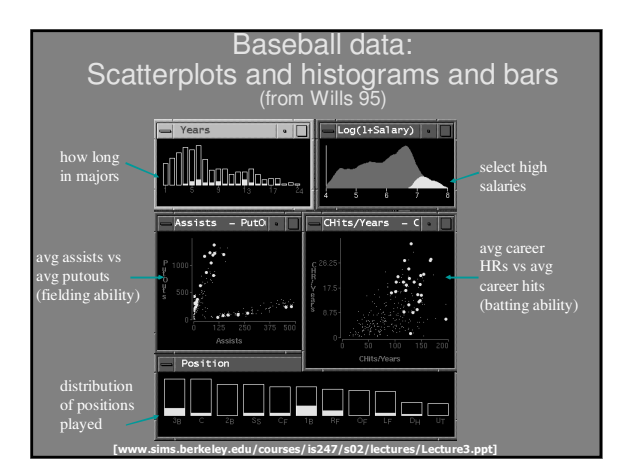

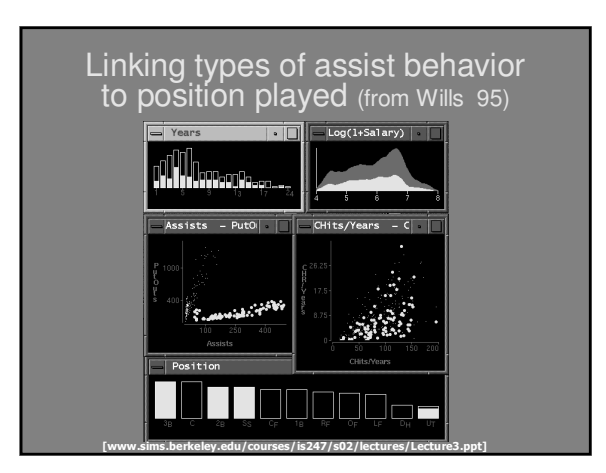

# Influence/Attribute Explorer

• Visualization for Functional Design, Bob Spense, Lisa Tweedie, Huw Dawkes, Hua Su, InfoVis 95

[video]